#### JSS **Olioiden yhteistoiminta**

- Oliojärjestelmän toiminta perustuu olioiden yhteistyöhön. Olioiden yhteistyön selvittäminen on kiinteästi sidoksissa olioiden palveluiden määrittelyyn, sillä yhteistyö toteutuu palvelujen kautta.
- Yhteistoimintakuvauksilla kuvataan, miten palveluja käytetään.
- Olioiden yhteistoiminnan kuvaaminen on ohjelmiston suunnitteluvaiheen tehtävä.
- Yhteistyökuvauksia voidaan määrittelyvaiheessa käyttää liiketoiminnan kuvaamiseen.

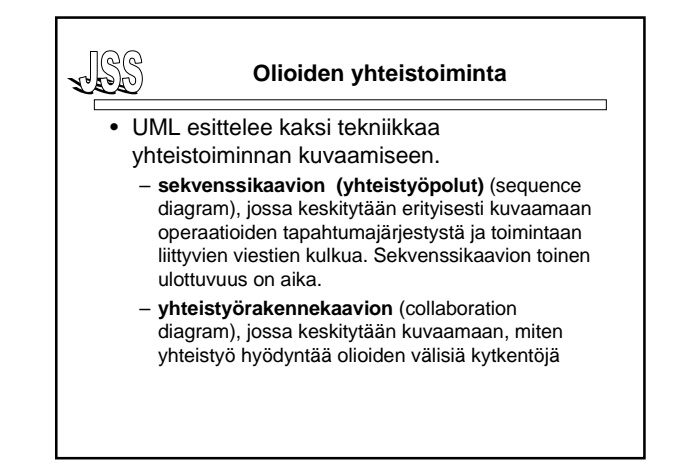

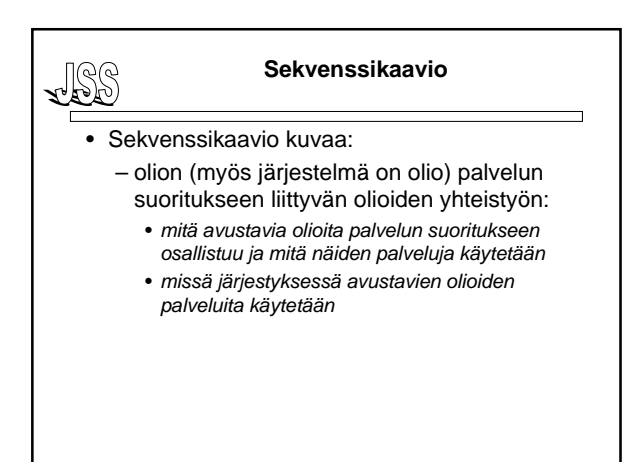

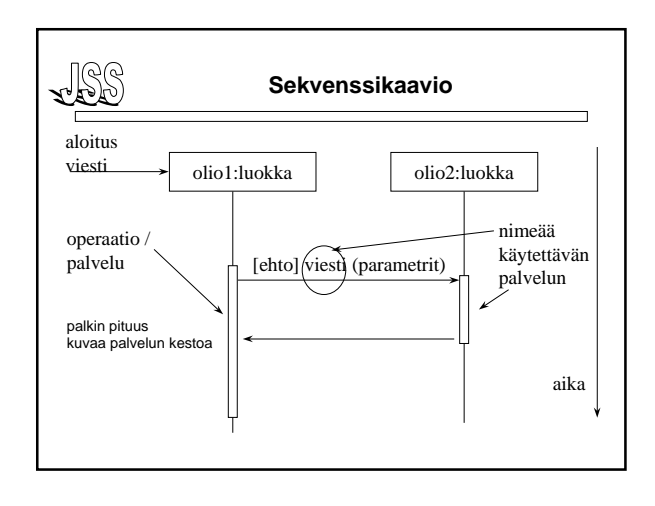

### **Sekvenssikaavio**

- Viestit ovat yleensä palvelujen kutsuja (palvelupyyntöjä) =
	- pavelun nimi (parametrit)

, 188

- käytännössä metodikutsu olio-ohjelmassa
- Ehto ei ole välttämätön.
- Palveluun liittyvä paluunuoli jätetään yleensä piirtämättä, vaikka palaute saataisiinkin (kaavio tulee näin yksinkertaisemmaksi).

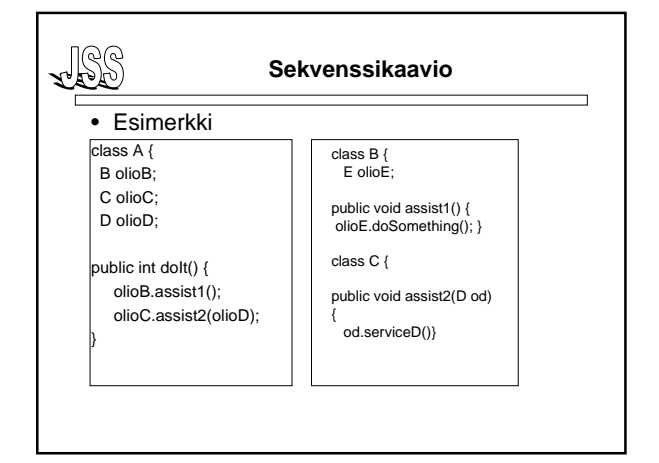

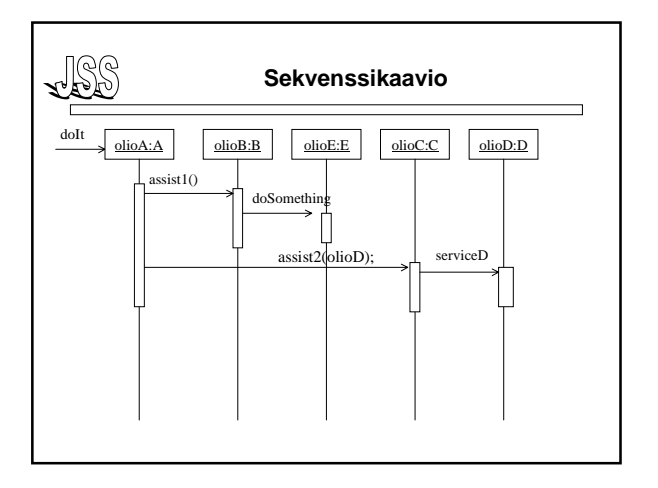

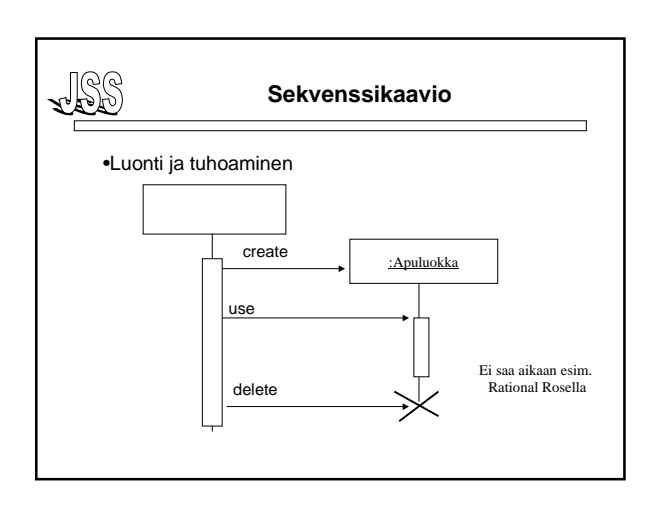

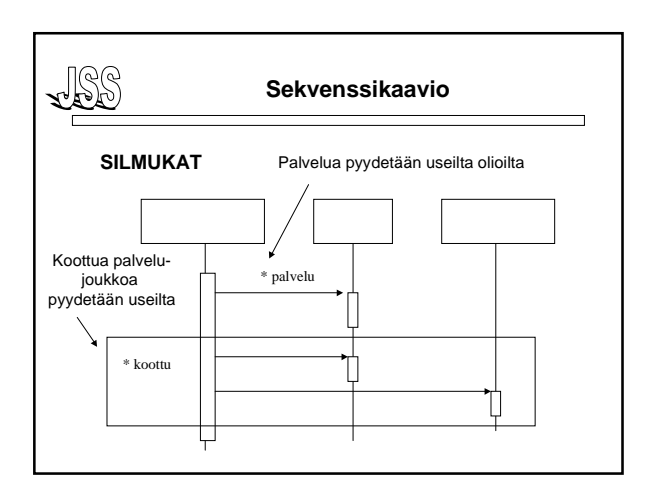

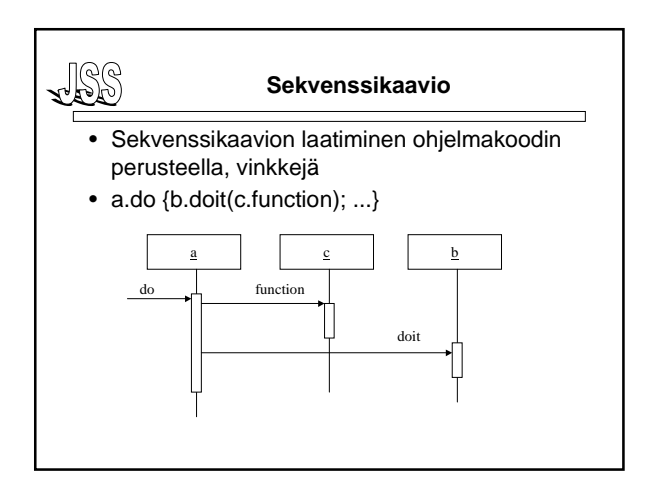

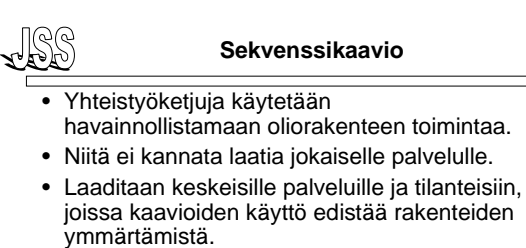

• Ei ole sääntöjä, kuinka pitkä yhteistyöketju kaaviossa tulisi esittää, mutta 2-3 viestiä pidemmät ketjut pikemminkin sotkevat kuin havainnollistavat mitään.

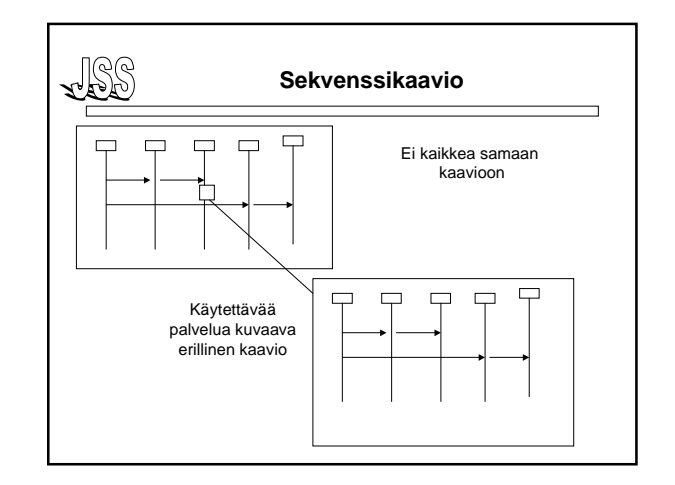

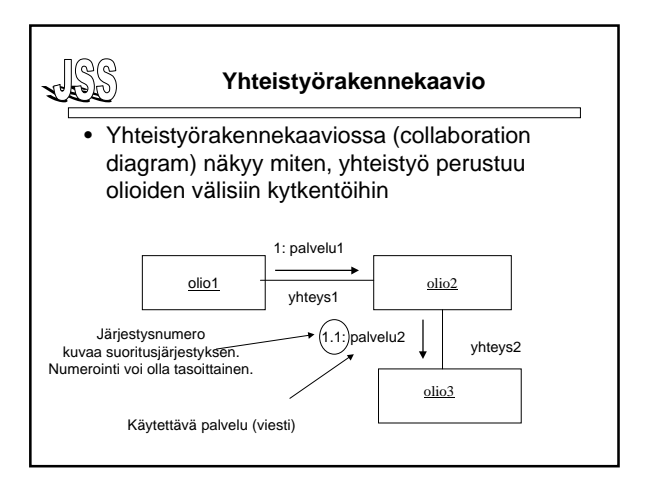

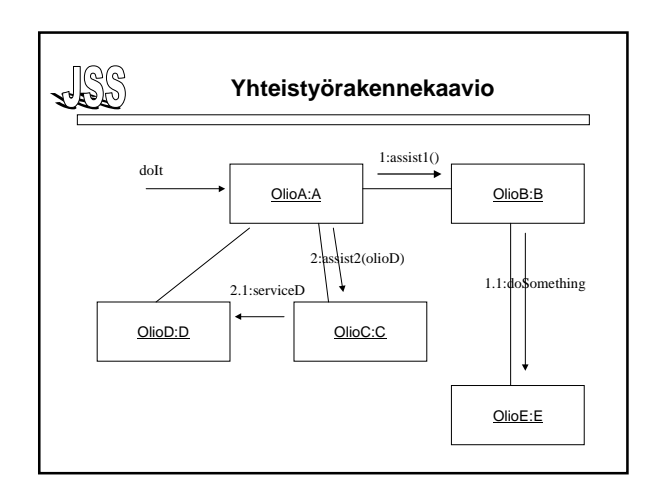

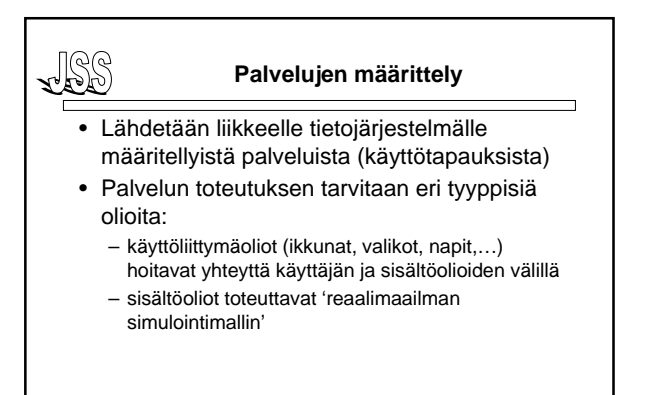

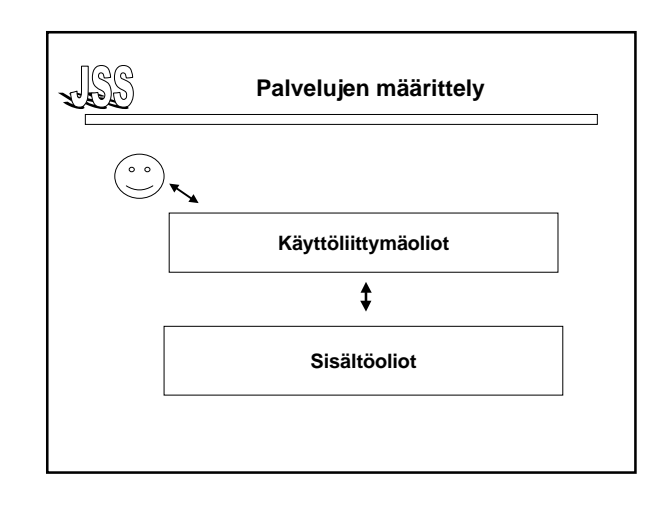

## **Palvelujen määrittely**

- Sisältöolioiden ja käyttöliittymäolioiden väliseen kytkentään on monenlaisia ratkaisumalleja.
- Yleisperiaatteena voisi pitää sitä, että sisältöolioiden pitäisi tarjota käyttöliittymästä riippumattomia palveluja sisällön käsittelyyn:
	- Voidaan helposti rakentaa erilaisia käyttöliittymiä samaa tehtävää varten.
	- Käyttöliittymän muuttaminen ei vaikuta sisältöluokkiin.

# JSS

#### **Palvelujen määrittely**

- Oliot tarjoavat ensisijaisesti omaan tietosisältöönsä liittyviä palveluja.
- Jos oliosta on yhteys muihin olioihin, olio voi käyttää näitä apuna omissa palveluissaan ja koota yhteen tuntemiensa olioiden palveluiden tulokset.
- Luokalle voidaan antaa vastuu jostakin asiakokonaisuudesta ja palvelut määräytyvät tämän vastuun puitteissa.

, 188

## LLSS **Palvelujen määrittely** • Palvelua määriteltäessä, on selvitettävä – pystyykö luokan olio hoitamaan sen itsenäisesti, – ellei pysty, millaista yhteistyötä muiden olioiden kanssa tarvitaan. • Kumpikin selvityksistä voi tuottaa uusia attribuutteja tai palveluja tarkasteltavalle luokalle tai avustaville luokille.